# SPECYFIKACJA ISTOTNYCH WARUNKÓW ZAMÓWIENIA

# **NA DOSTAWĘ SPRZĘTU KOMPUTEROWEGO i OPROGRAMOWANIA w postępowaniu w trybie przetargu nieograniczonego**

# **poniżej 60 000 euro**

# **1. Zamawiający**

- 1.1. Województwo Świętokrzyskie Urząd Marszałkowski Województwa Świętokrzyskiego w Kielcach AL.IX Wieków Kielc 3 25-516 Kielce Zwany dalej " Zamawiającym" zaprasza do złożenia oferty w postępowaniu o udzielenie zamówienia publicznego na dostawę *sprzętu komputerowego i oprogramowania*
- 1.2. Godziny pracy urzędu: poniedziałek piątek od 7:30 do 15:30

# **2. Tryb udzielenia zamówienia**

Postępowanie będzie prowadzone w trybie przetargu nieograniczonego na podstawie art. 39 ustawy z dnia 29 stycznia 2004r. Prawo zamówień publicznych( j.t. Dz. U. z 2006 r. Nr 164, poz. 1163).

# **3. Szczegółowy opis przedmiotu zamówienia**

- 3.1. Opis techniczny przedmiotu zamówienia stanowi **załącznik nr 1** do niniejszej SIWZ
- 3.2. Zamawiający nie dopuszcza składania ofert częściowych i wariantowych

## **4. Termin wykonania zamówienia**

Wymagany termin realizacji zamówienia : 7 dni od daty podpisania umowy

## **5. Opis warunków udziału w postępowaniu oraz opis sposobu dokonywania oceny spełniania tych warunków**

5.1. Zgodnie z art. 22 Ustawy o udzielenie zamówienia mogą ubiegać się wykonawcy , którzy :

5.1.1. posiadają uprawnienia do wykonywania określonej działalności lub czynności , jeżeli przepisy ustawy nakładają obowiązek posiadania takich uprawnień

- 5.1.2 posiadają niezbędną wiedzę i doświadczenie oraz dysponują potencjałem technicznym i osobami zdolnymi do wykonania zamówienia
- 5.1.3 znajdują się w sytuacji ekonomicznej i finansowej zapewniającej wykonanie zamówienia
- 5.1.4. nie podlegają wykluczeniu z postępowania o udzielenie zamówienia , zgodnie z art. 24 ustawy Pzp
- 5.2. Zamawiający ustala następujące szczegółowe warunki udziału w postępowaniu:
	- 5.2.1. W zakresie warunku wskazanego w punkcie **5.1.2** wymagane jest posiadanie niezbędnej wiedzy i doświadczenia w zakresie dostaw, montażu i konserwacji sprzętu komputerowego , warunek ten uzna się za spełniony o ile wykonawca wykonał w okresie ostatnich trzech lat prowadzonej działalności co najmniej jedną dostawę o podobnej wartości ,jak niniejszy przedmiot zamówienia , a jeżeli okres prowadzonej działalności jest krótszy – w tym okresie wraz z oświadczeniem /co najmniej jednego Zamawiającego/ , iż dostawa ta została wykonana należycie.
	- 5.2.2 w zakresie warunku wskazanego w punkcie **5.1.3** warunek uzna się za spełniony o ile wykonawca jest ubezpieczony od odpowiedzialności cywilnej w zakresie wykonywanej działalności gospodarczej z dowodem zapłaty składki z tytułu zawarcia umowy ubezpieczenia.
	- 5.2.3 W przypadku wykonawców występujących wspólnie warunek określony w **pkt5.2.1 SIWZ** musi spełniać jeden z wykonawców, natomiast warunek określony w **pkt 5.2.2**.**SIWZ** musi spełnić każdy z wykonawców odrębnie.
- 5.3. Zamawiający dokona oceny spełniania tych warunków w oparciu o złożone przez wykonawcę dokumenty i oświadczenia w następujący sposób:

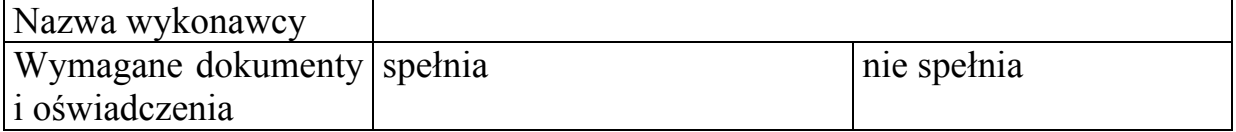

# **6. Oświadczenia i dokumenty , jakie powinni dostarczyć wykonawcy w celu potwierdzenia spełnienia warunków określonych w punkcie 5**

- 6.1. W celu wykazania spełnienia warunków udziału w postępowaniu , każdy z wykonawców powinien przedłożyć następujące oświadczenia i dokumenty:
- 6.1.1 Ofertę zgodnie z **załącznikiem nr 2 do SIWZ** wraz z formularzem cenowym i gwarancyjnym .
- 6.1.2. Oświadczenie o spełnianiu warunków z art. 22 ustawy stanowiące **załącznik nr 3 do SIWZ**
- 6.1.3 Wykaz wykonanej dostawy o podobnej wartości co niniejszy przedmiot zamówienia w okresie ostatnich trzech lat , a jeżeli okres prowadzenia działalności jest krótszy – w tym okresie , z podaniem jej wartości, przedmiotu , daty wykonania i odbiorcy oraz pisemne oświadczenie zamawiającego potwierdzające fakt iż dostawa ta została wykonana należycie
- 6.1.4 Polisę lub inny dokument ubezpieczenia potwierdzający , że wykonawca jest ubezpieczony od odpowiedzialności cywilnej w zakresie wykonywanej działalności gospodarczej z dowodem zapłaty składki z tytułu zawarcia umowy ubezpieczenia.
- 6.1.5 Do oferty każdy z wykonawców powinien załączyć:
	- aktualny odpis z właściwego rejestru albo aktualne zaświadczenie o wpisie do ewidencji działalności gospodarczej , jeżeli odrębne przepisy wymagają wpisu do rejestru lub zgłoszenia do ewidencji działalności gospodarczej, wystawionego nie wcześniej niż 6 miesięcy przed upływem terminu składania ofert
	- aktualne zaświadczenie właściwego naczelnika urzędu skarbowego oraz właściwego oddziału Zakładu Ubezpieczeń Społecznych lub Kasy Rolniczego Ubezpieczenia Społecznego potwierdzających odpowiednio , że wykonawca nie zalega z opłacaniem podatków, opłat oraz składek na ubezpieczenie zdrowotne lub społeczne, lub zaświadczenia , że uzyskał zgodę na zwolnienie , odroczenie lub rozłożenie na raty zaległych płatności, lub wstrzymanie w całości wykonania decyzji organu podatkowego – wystawione nie wcześniej niż 3 miesiące przed upływem terminu składania ofert
- 6.1.6 Pełnomocnictwo poświadczone notarialnie, w przypadku wykonawców występujących wspólnie, do reprezentowania ich w postępowaniu o udzielenie zamówienia, złożenia oferty i zawarcia umowy w sprawie zamówienia publicznego.
- 6.1.8. W przypadku wykonawców występujących wspólnie dokumenty wymienione w pkt **6.1.4.SIWZ** i **6.1.5.SIWZ** każdy z wykonawców składa odrębnie.

# 7 **Informacja o sposobie porozumiewania się Zamawiającego z Wykonawcami**

**7.1** Wszelkie zapytania odnośnie zapisów SIWZ, sposobu złożenia oferty oraz realizacji zamówienia można przesłać za pomocą teleksu, telefaksu ,drogą elektroniczną lub pocztą na adres zamawiającego:

#### **URZĄD MARSZAŁKOWSKI WOJEWÓDZTWA ŚWIĘTOKRZYSKIEGO Departament Organizacyjno-Administracyjny i Kadr AL.IX Wieków Kielc 3 25-516 Kielce**

z dopiskiem : *przetarg nieograniczony znak sprawy DOA.III-3323-2/07*  numer faksu: **041-344-52-65** 

e-mail**- sikorski@sejmik.kielce.pl**

# **Miroslaw.Krzysztofik@sejmik.kielce.pl**

7.2 Oświadczenia, wnioski , zawiadomienia oraz informacje przekazane za pomocą teleksu, telefaksu lub drogą elektroniczną uważa się za złożone w terminie , jeżeli ich treść dotarła do adresata przed upływem terminu i została niezwłocznie potwierdzona pisemnie.

# **8 Osobami uprawnionymi do porozumiewania się z wykonawcami są:**

- 8.1. w sprawach merytorycznych Mirosław Krzysztofik tel.: ( 041) **342-11-16** pok.**137** bud.C-2 UMWŚ w godz.: 8:00-15:00
- 8.2. sprawach proceduralnych

Roman Sikorski – tel.: (041)-**342-16-02** pok. **145**, bud **C-2** UMWŚ w godz. : 8:00 –  $15:00$ 

# **9 Wymagania dotyczące wadium i zabezpieczenia należytego wykonania umowy**

Nie wymagane

## **10 Termin związania ofertą**

- 10.1 Termin związania ofertą wynosi 30 dni od upływu terminu do składania ofert .
- 10.2 Wykonawca może przed upływem terminu do składania ofert , zmienić lub wycofać ofertę.
- 10.3 W uzasadnionych przypadkach na co najmniej 7 dni przed upływem terminu związania ofertą zamawiający może tylko raz zwrócić się do wykonawców o wyrażenie zgody na przedłużenie tego terminu o oznaczony okres, nie dłuższy niż 60 dni.

# 11 **Opis sposobu przygotowania ofert**

- 11.1 Ofertę składa się , pod rygorem nieważności w formie pisemnej.
- 11.2 Treść oferty musi odpowiadać treści specyfikacji istotnych warunków zamówienia.
- 11.3 Wykonawca może złożyć tylko jedną ofertę.
- 11.4 Oferta musi zawierać wypełniony formularz ofertowy stanowiący **załącznik nr 2** do niniejszej SIWZ wraz z wypełnionym formularzem cenowym i gwarancyjnym oraz oświadczenie zgodne ze wzorem stanowiącym **załącznik nr 3** do niniejszej SIWZ.
- 11.5 Ofertę należy złożyć w zamkniętej kopercie , zapieczętowanej w sposób gwarantujący zachowanie w poufności jej treści oraz zabezpieczającej jej nienaruszalność do terminu otwarcia ofert. Oferta powinna być umieszczona w zamkniętej kopercie oznakowanej w sposób następujący :

#### NAZWA OFERENTA I JEGO ADRES **URZĄD MARSZAŁKOWSKI WOJEWÓDZTWA ŚWIĘTOKRZYSKIEGO W KIELCACH AL.IX WIEKÓW KIELC 3 25-516 KIELCE**

#### Oferta w TRYBIE PRZETARGU NIEOGRANICZONEGO **na dostawę sprzętu komputerowego i oprogramowania**

nie otwierać przed **2007-02-07** godz**.: 13:00**

- 11.6 Wszelkie koszty związane z przygotowaniem i złożeniem oferty ponosi wykonawca.
- 11.7 Informacje stanowiące tajemnicę przedsiębiorstwa wykonawcy powinne zostać przekazane w taki sposób , by zamawiający mógł z łatwością określić zakres informacji objętych tajemnicą. Brak stosownego zastrzeżenia będzie traktowany jako jednoznaczny ze zgodą na włączenie całości przekazanych dokumentów i danych do dokumentacji postępowania oraz ich ujawnienie na zasadach określonych w ustawie Pzp

## **12. Miejsce i termin składania ofert**

12.1. Oferty można składać w:

## **siedzibie Zamawiającego pok. Nr 150, budynek C2( kancelaria ogólna)**  w terminie do dnia **2007-02-07** do godziny **12:00**

12.2. Oferta złożona po terminie zostanie zwrócona bez otwierania po upływie terminu przewidzianego na wniesienie protestu.

## **13. Miejsce i termin otwarcia ofert**

13.1. Oferty zostaną otwarte w :

## **siedzibie Zamawiającego pok. Nr 104, budynek C2**

w dniu **2007-02-07** o godzinie **13:00** 

- 13.2. Otwarcie ofert jest jawne.
- 13.3. Bezpośrednio przed otwarciem ofert Zamawiający poda kwotę , jaką zamierza przeznaczyć na sfinansowanie zamówienia.

## **14. Sposób ustalenia ceny oferty**

14.1. Cena oferty musi być podana w kwocie ryczałtowej brutto stanowiącej sumę wszystkich wyszczególnionych w ofercie elementów wraz z podatkiem VAT

## **15. Rozliczenia między zamawiającym , a wykonawcą**

15.1. Rozliczenia pomiędzy wykonawcą , a zamawiającym będą prowadzone w złotych polskich.

## **16. Opis kryteriów i sposobu oceny ofert**

16.1. W odniesieniu do wykonawców , którzy spełnili postawione warunki komisja dokona oceny ofert na podstawie następujących kryteriów:

## **Cena 100% - 100 pkt.**

16.2. W zakresie powyższego kryterium maksymalna liczbę punktów ( 100 pkt) otrzyma wykonawca , który zaproponuje najniższą całkowitą cenę brutto za dostarczony sprzęt komputerowy i oprogramowanie, natomiast pozostali wykonawcy otrzymają odpowiednio mniejszą liczbę punktów zgodnie z poniższym wzorem:

 $P=C_N / C_{OR}$  x 100

**P**- liczba punktów przyznanych wykonawcy za Cenę **CN**- najniższa zaoferowana Cena **COB**.- Cena zaoferowana w ofercie badanej

# **17. Informacje o formalnościach , jakie powinny zostać dopełnione po wyborze oferty w celu zawarcia umowy w sprawie zamówienia publicznego**

- 17.1. W zawiadomieniu o wyborze oferty najkorzystniejszej zamawiający poinformuje wykonawcę o terminie i miejscu zawarcia umowy.
- 17.2. O wyborze oferty zgodnie z art. 92 ustawy zamawiający powiadomi wszystkich uczestników postępowania i powyższą informacje zamieści również na swojej stronie internetowej i tablicy ogłoszeń .
- 17.3. Umowa z wybranym wykonawcą zostanie zawarta w terminie nie krótszym niż 7 dni od dnia przekazania zawiadomienia o wyborze oferty , nie późnej jednak niż przed upływem terminu związania ofertą .
- 17.4. Osoby reprezentujące wykonawcę przy podpisywaniu umowy powinny posiadać ze sobą dokumenty potwierdzające ich umocowanie do podpisania umowy.

## **18. Istotne warunki umowy**

- 18.1. Z wykonawcą , którego oferta zostanie uznana za ofertę najkorzystniejszą , zostanie podpisana umowa dostawy sprzętu komputerowego i oprogramowania zgodnie ze wzorem umowy stanowiącym **załącznik nr 4** do niniejszej SIWZ
- 18.2. Wykonawca będzie odpowiedzialny względem zamawiającego za to , że jest uprawniony do wprowadzenia do obrotu oprogramowania zainstalowanego na komputerach oraz za to , że zamawiający wskutek zawarcia umowy będzie upoważniony do korzystania w ramach zwykłego użytku ze wszelkiego oprogramowania dostarczonego wraz ze sprzętem komputerowym.
- 18.3. Wykonawca będzie zobowiązany do udzielenia gwarancji na sprzęt komputerowy . Wymagany okres gwarancji został określony dla poszczególnych elementów dostawy w **załączniku nr1 do SIWZ/** szczegółowy opis przedmiotu zamówienia**/**
- 18.4. Do każdego dostarczonego urządzenia wymagany jest oryginalny druk gwarancji producenta tego urządzenia, który musi być wypełniony oraz jeżeli wymaga tego gwarant również zarejestrowany.

# **19. Środki odwoławcze**

W niniejszym postępowaniu przysługują wykonawcom środki ochrony prawnej – protest zgodnie z art.179-183 ustawy z dnia 29 stycznia 2004r. Prawo zamówień publicznych.

## **20. Postanowienia końcowe**

W sprawach nieuregulowanych w niniejszej SIWZ mają zastosowanie przepisy ustawy z dnia 29 stycznia –Prawo zamówień publicznych ( j.t. Dz. U. z 2006r. Nr 164 poz. 1163)

## Załącznikami do niniejszej specyfikacji są :

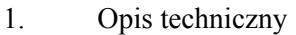

- 2. Formularz oferty
- 
- 

## $ZATWIER DZAM:$

*3.* Oświadczenie z art. 22 ustawy *Marszałek Województwa*  4. Wzór umowy *-Adam Jarubas*-

# **Szczegółowy opis przedmiotu zamówienia**

UWAGA! **Wskazane w niniejszym załączniku: znaki towarowe, patenty i miejsce pochodzenia są uzasadnione specyfiką przedmiotu zamówienia i mają na celu wskazanie jedynie jakości przedmiotu dostawy, w związku z powyższym wykonawcy mogą składać oferty równoważne do przedmiotu zamówienia przedstawionego niżej. Wszystkie wymienione poniżej wymagania techniczne należy traktować jako minimalne.**

## **A. Zestawy komputerowe PC - sztuk 3**

## **Komputer:**

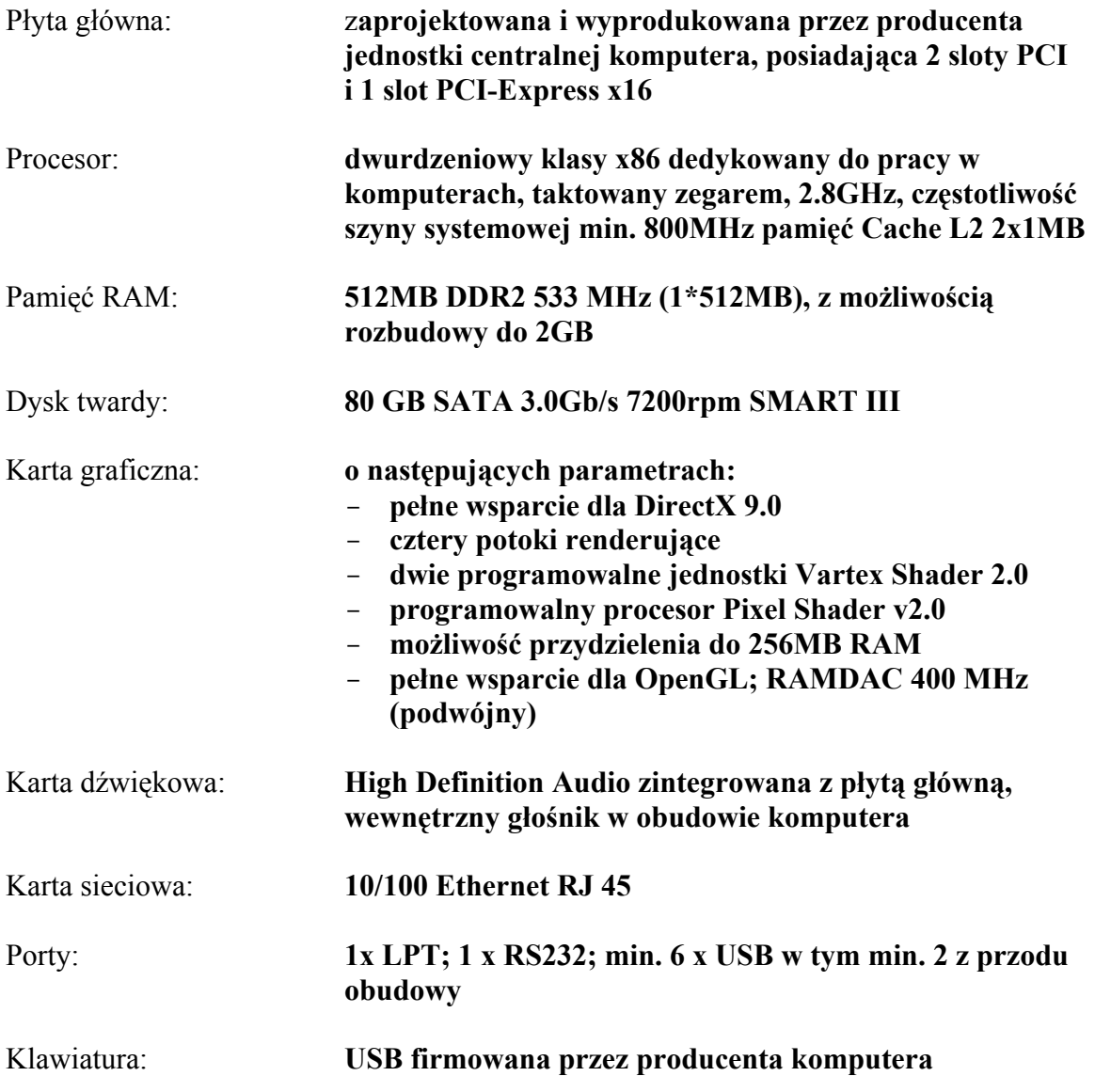

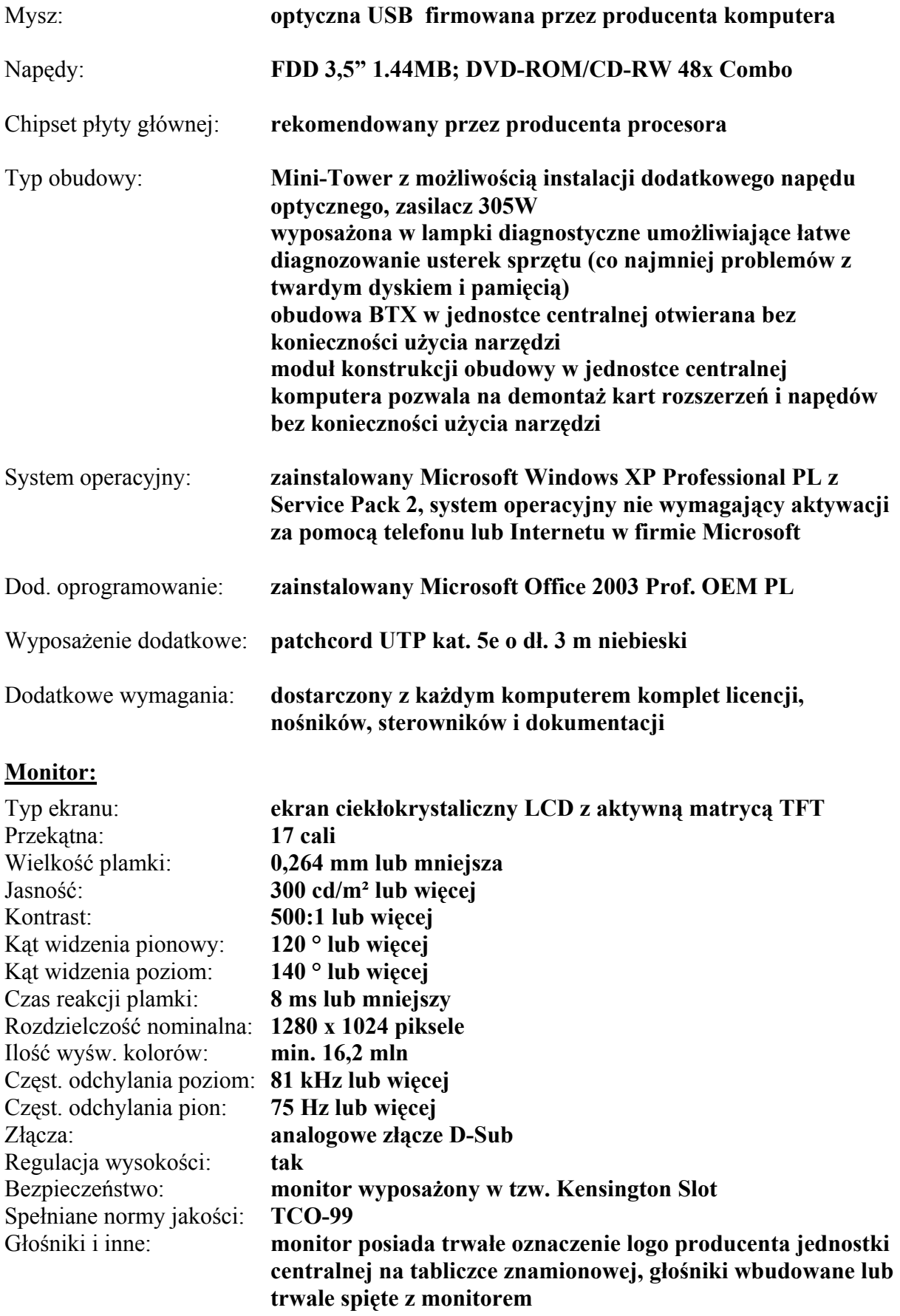

# **Zasilacz awaryjny:**

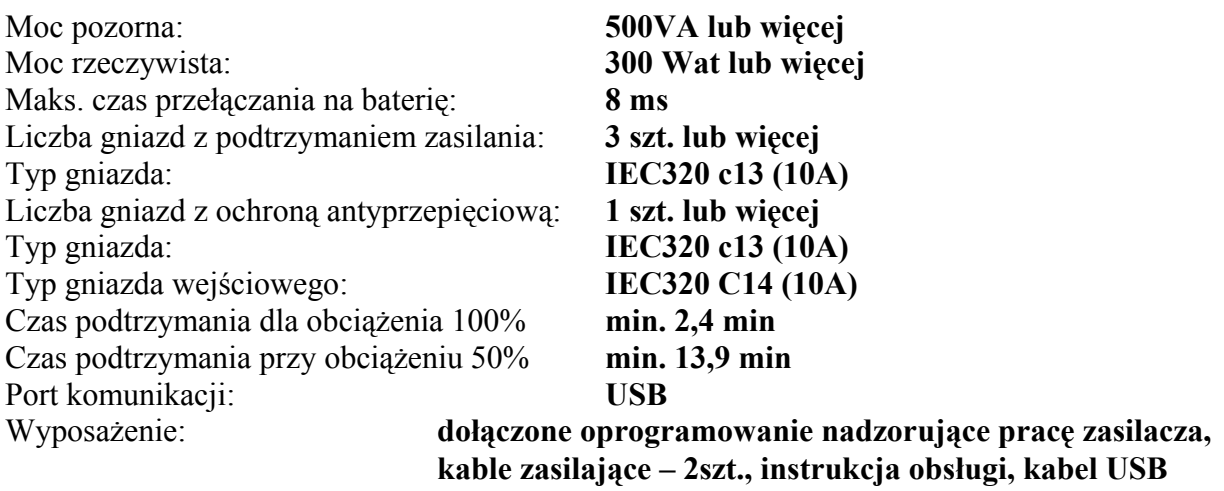

## **Dodatkowe wymagania:**

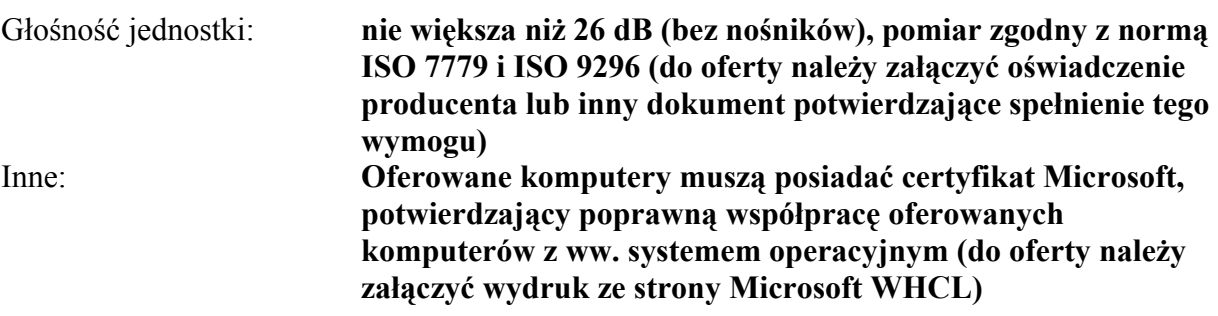

Gwarancja na wszystkie elementy zestawu: **36 miesięcy**; UPS: **24 miesiące**

# **B. Zestawy komputerowe PC - sztuk 12**

## **Komputer:**

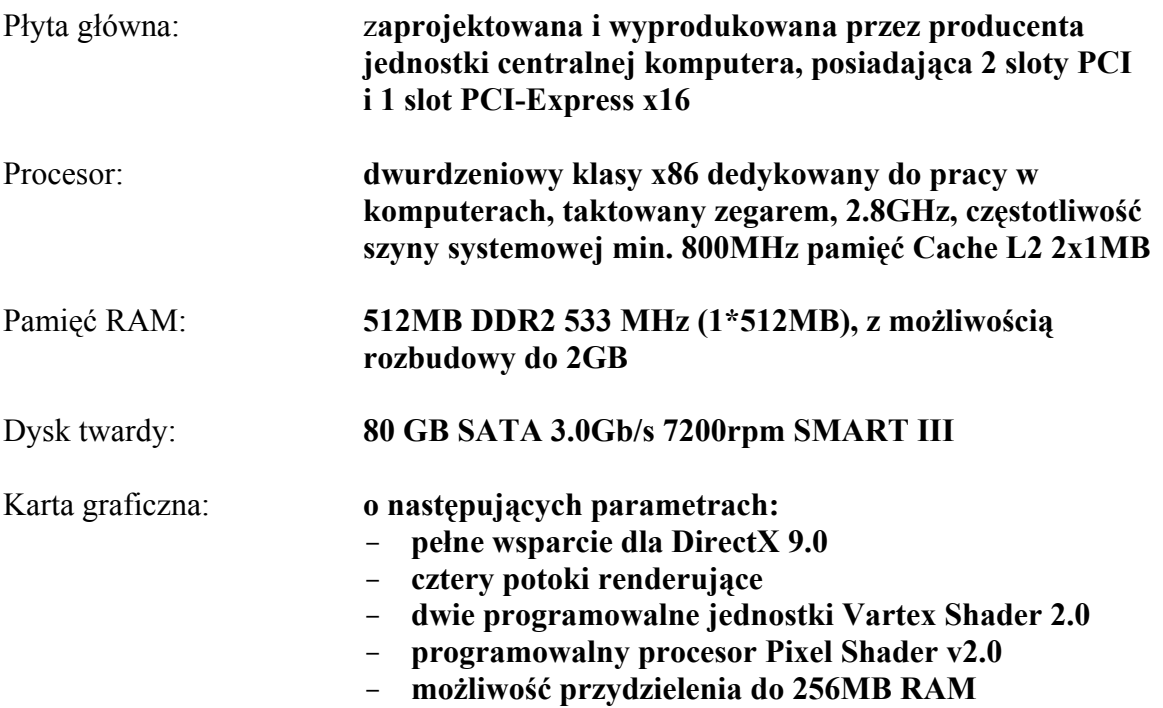

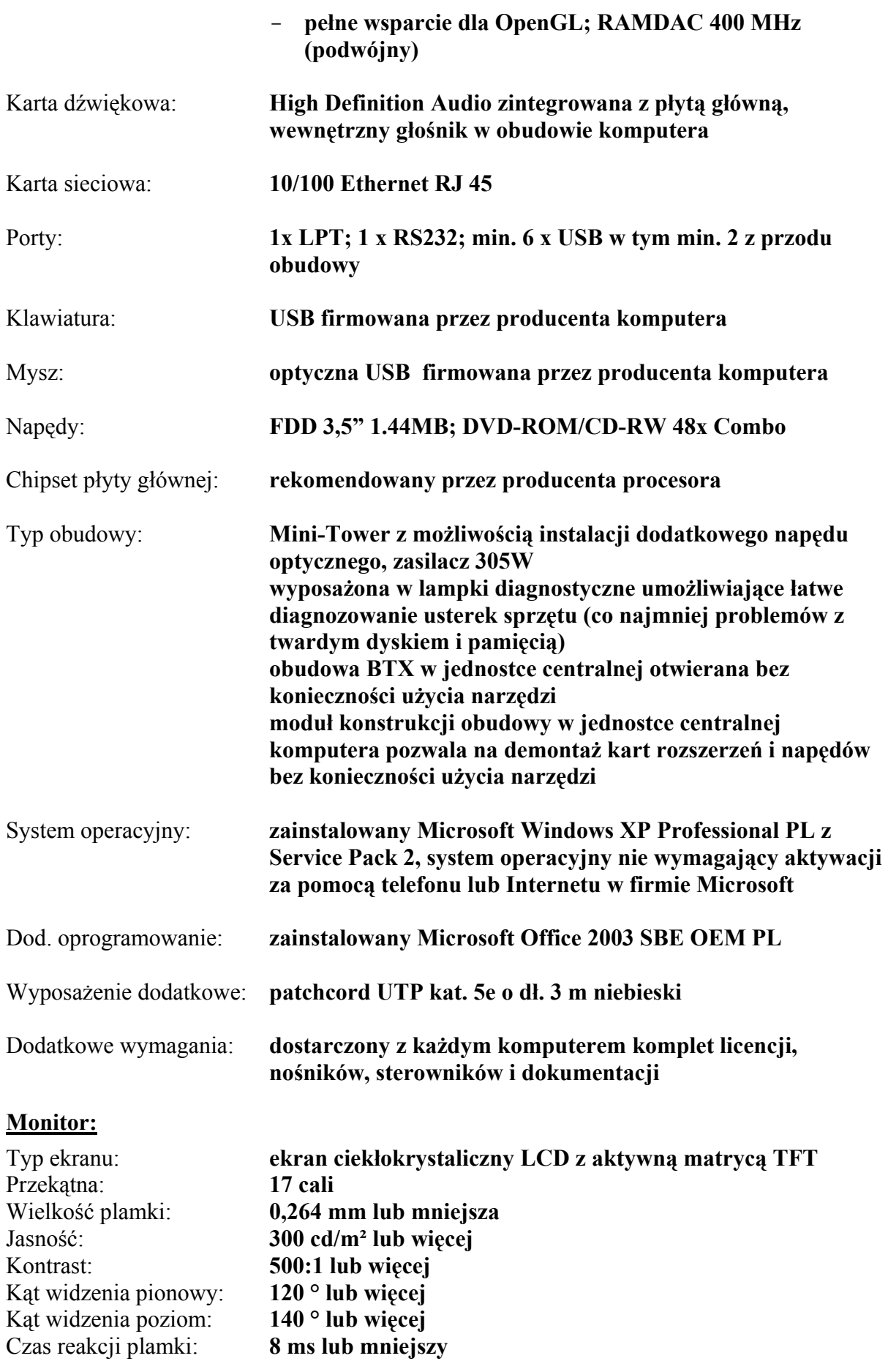

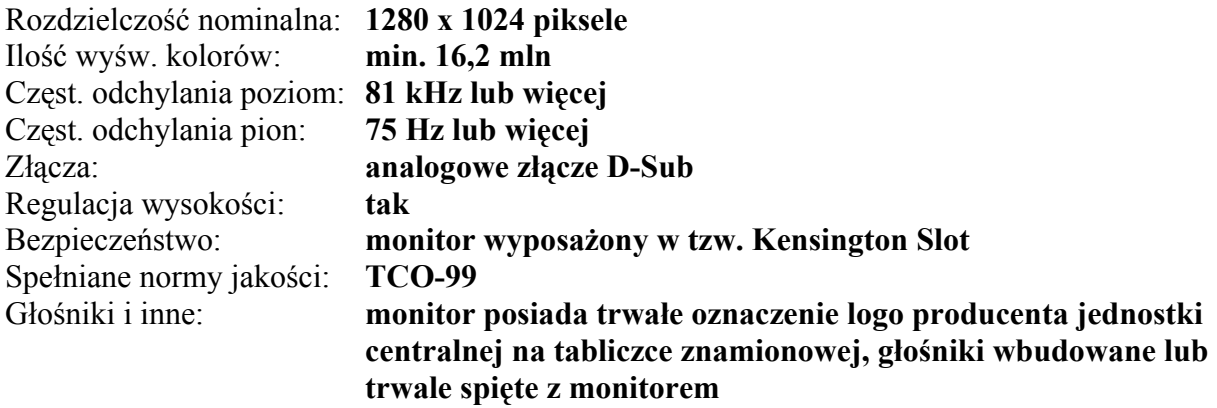

## **Zasilacz awaryjny:**

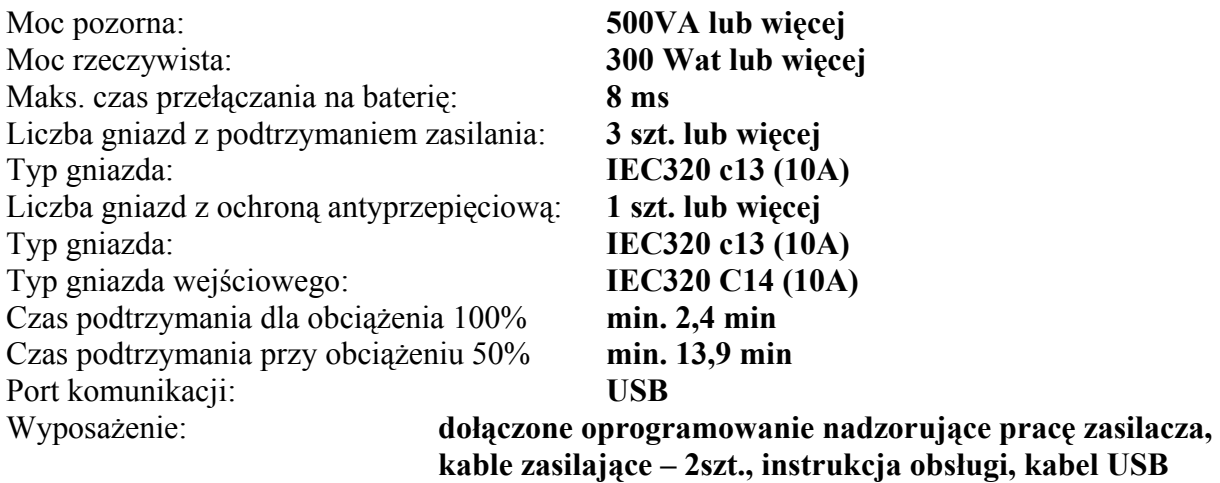

## **Dodatkowe wymagania:**

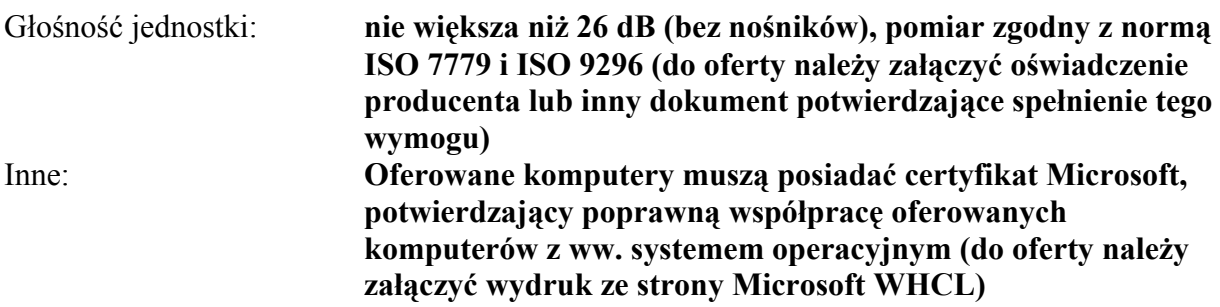

Gwarancja na wszystkie elementy zestawu: **36 miesięcy**; UPS: **24 miesiące**

# **C. Notebooki - sztuk 2**

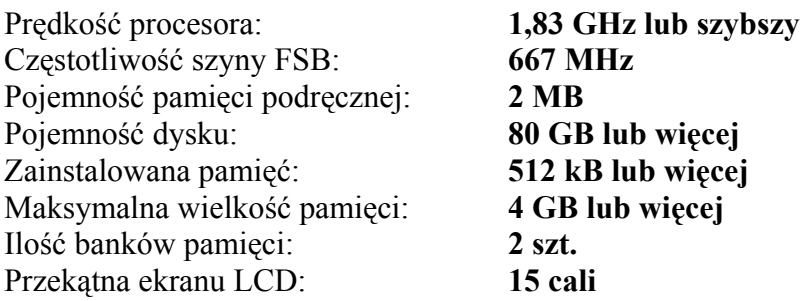

Typ ekranu: **TFT WXGA** Maksymalna rozdzielczość LCD: **1280x800 pikseli** Typ karty graficznej: **Intel Graphics Media Akcelerator 900 lub równoważny** Gniazda PCMCIA **– min. 1szt.** Karta dźwiękowa: **16-bit stereo** Napędy wbudowane: **DVD +/- RW** Urządzenia wskazujące: **Touchpad; dwukierunkowy scroll** Rodzaj baterii: **Li-Ion** Czas pracy na bateriach: **minimum 4,5 godz.** Złącza zewn.: **Wejście zasilania (DC-in)**, **FireWire (IEEE 1394), Wejście na mikrofon**, **Wyjście słuchawkowe**, **15 stykowe D-Sub (wyjście na monitor)**, **RJ-11**, **RJ-45**, **TV-out (s-video)**, **4 x USB 2.0**; Bezprzewodowa karta sieciowa – **typ: IEEE802.11 a/b/g** Wyposażenie standardowe: **10/100/1000 BaseT Gigabitethernet LAN**, **Modem 56K V.92**; **Bluetooth; Czytnik kart pamięci MC i SD czytnik linii papilarnych** Dołączone oprogramowanie: **program do odtwarzania filmów DVD**; **program do nagrywania płyt;** Zainstalowany system operacyjny: **Windows XP Professional PL** Dodatkowo: **zabezpieczenie przed kradzieżą szyfrowe z kablem stalowym z łatwością owijającym się wokół przedmiotów**  Zestaw akcesoriów do notebooka: **Mysz optyczna USB wyprodukowana przez producenta komputera** Torba na notebooka **wyprodukowana przez producenta komputera**  Zainstalowane dod. oprogramowanie: **Microsoft Office 2003 Prof. PL OEM**; Wyposażenie dodatkowe: **patchcord UTP kat. 5e o dł. 3 m niebieski**  Waga: **do 2,8 kg** Gwarancja: **36 miesięcy**;

## **D. Notebook - sztuk 5**

Prędkość procesora: **1,83 GHz lub szybszy** Częstotliwość szyny FSB: **667 MHz** Pojemność pamięci podręcznej: **2 MB** Pojemność dysku: **80 GB lub więcej** Zainstalowana pamięć: **512 kB lub więcej** Maksymalna wielkość pamięci: **4 GB lub więcej** Ilość banków pamięci: **2 szt.** Przekątna ekranu LCD: **15 cali** Typ ekranu: **TFT WXGA** Maksymalna rozdzielczość LCD: **1280x800 pikseli**

Gniazda PCMCIA **– min. 1szt.** Karta dźwiękowa: **16-bit stereo**

Typ karty graficznej: **Intel Graphics Media Akcelerator 900 lub równoważny**

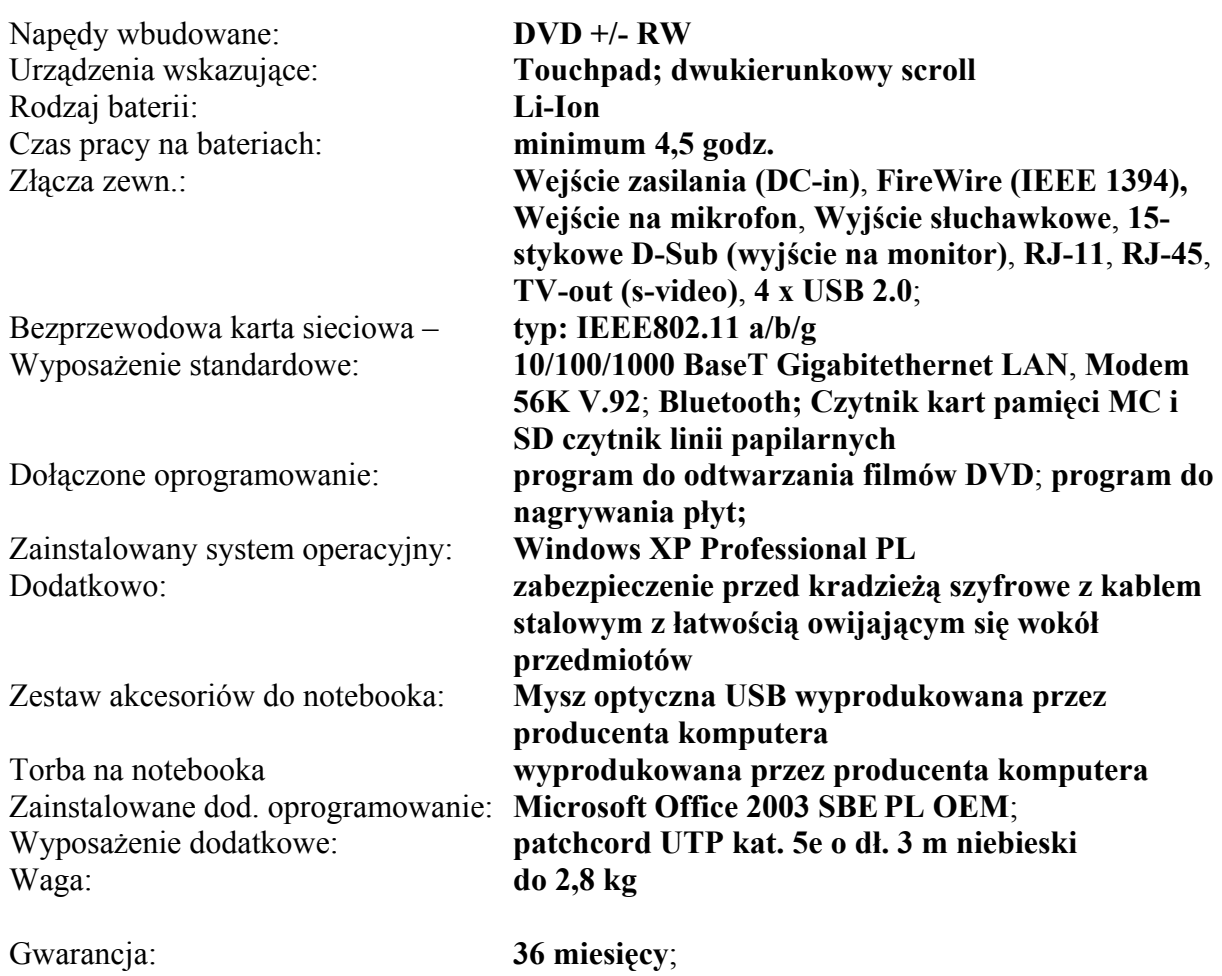

**E. Drukarka laser kolor - sztuk 6** 

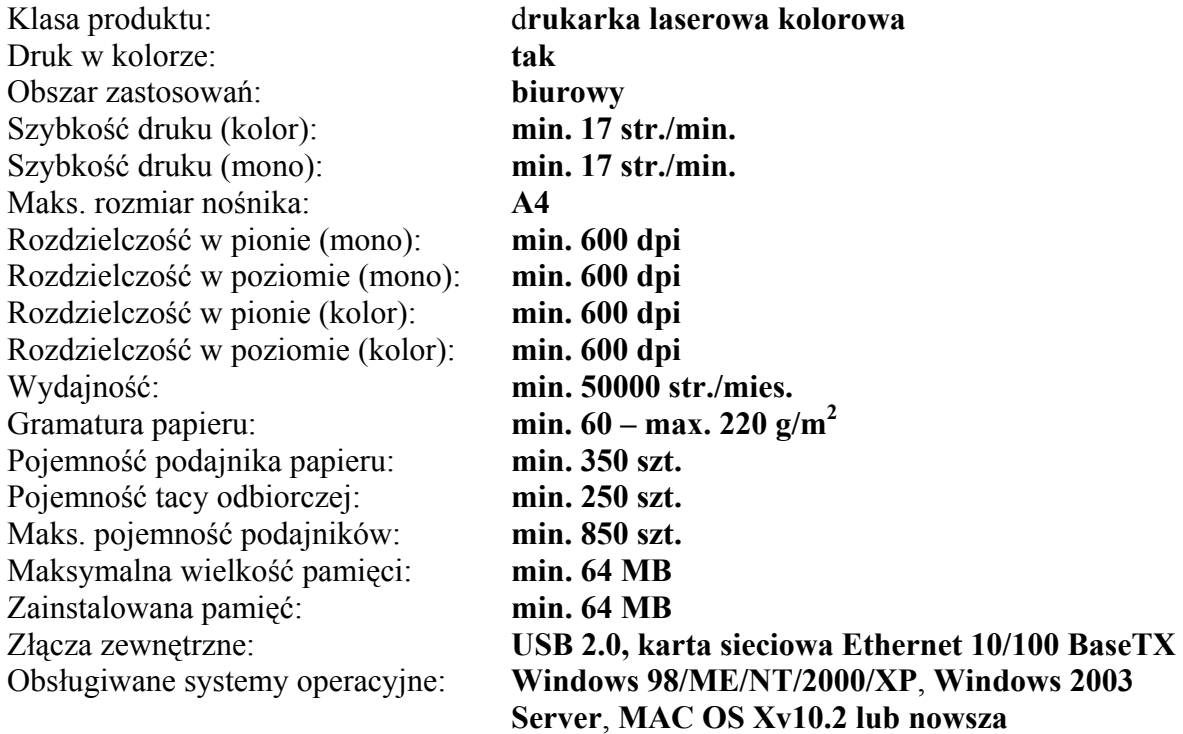

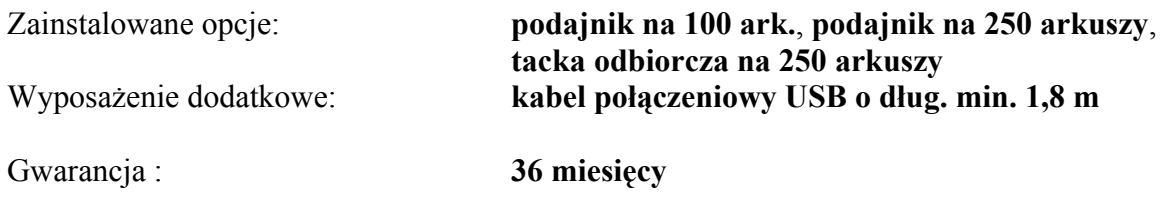

# **F. Drukarka atramentowa kolorowa – sztuk 2**

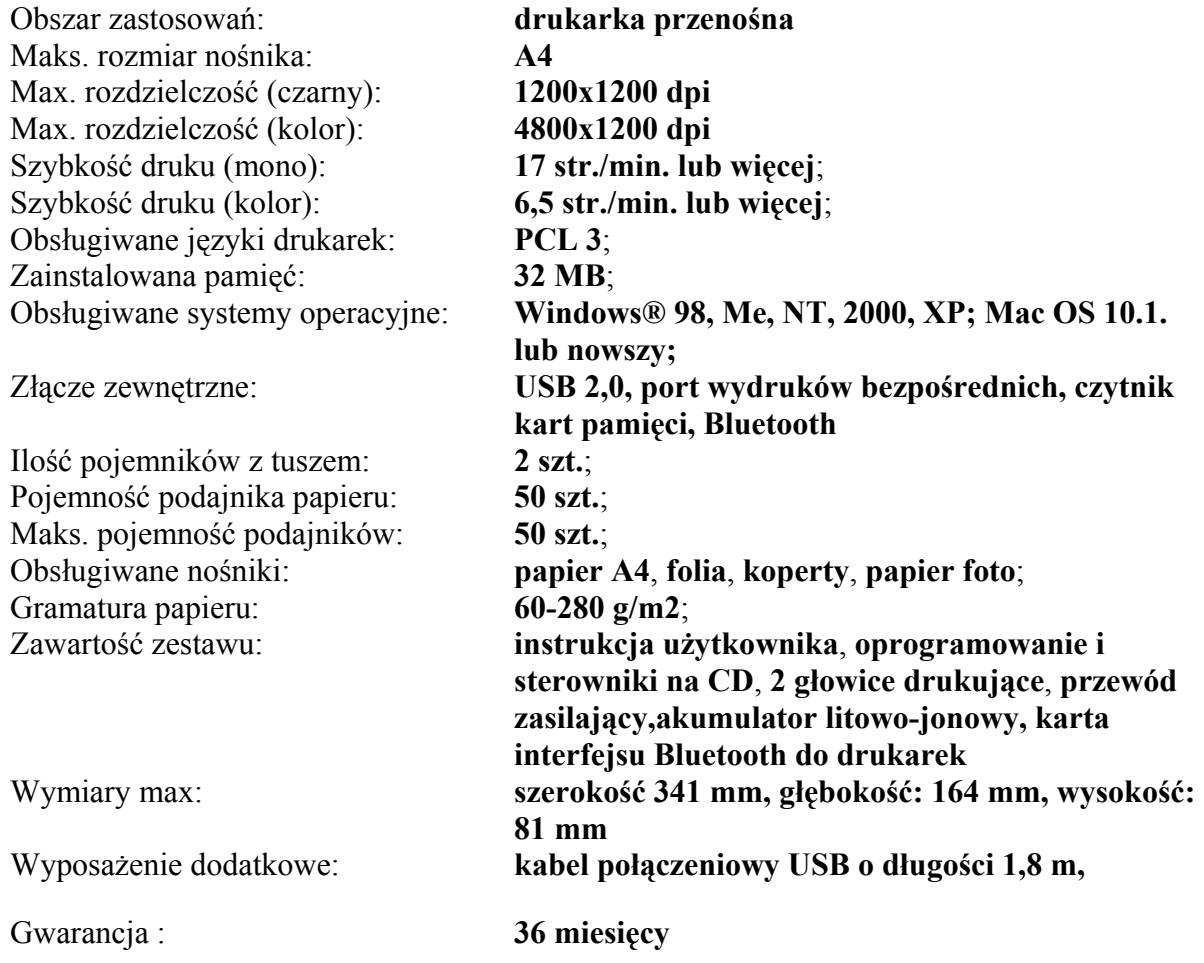

# **G. Urządzenie wielofunkcyjne - sztuk 4**

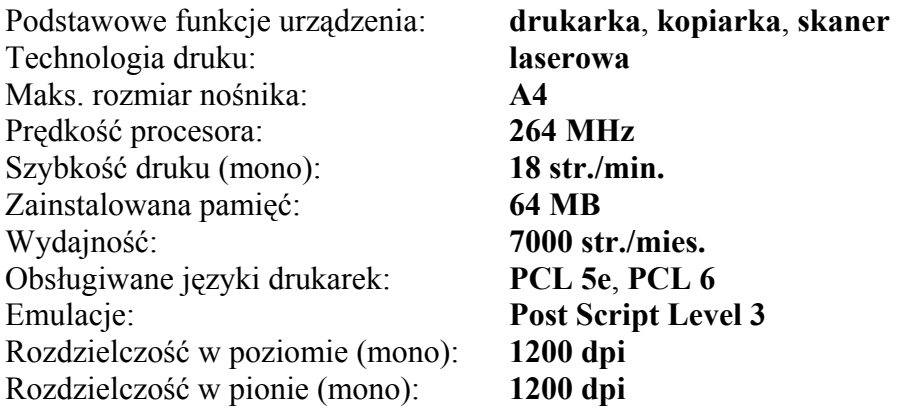

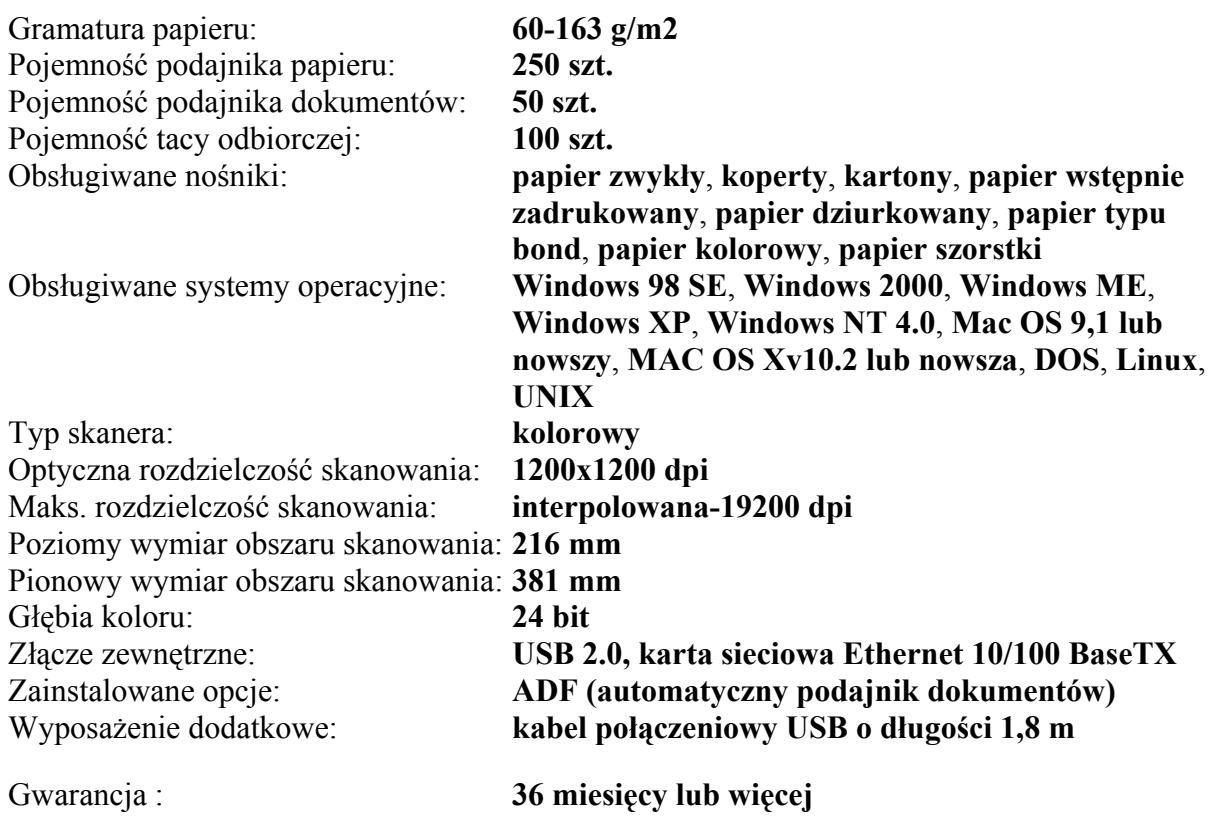

# **H. Drukarka laser A4 mono - sztuk 3**

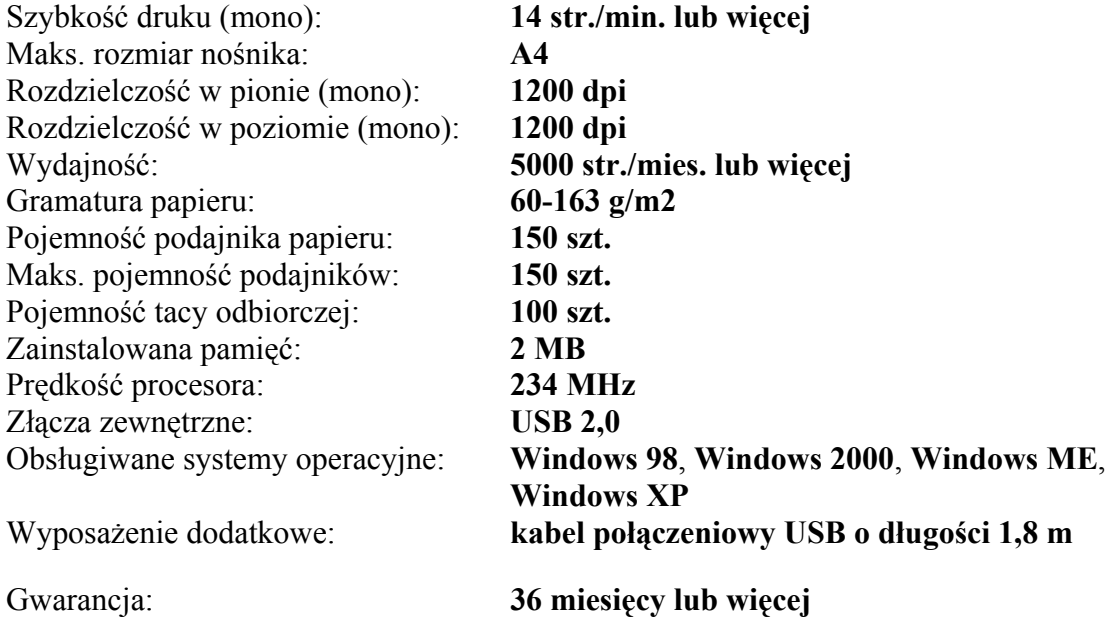

# **I. Myszka do notebooka - sztuk 3**

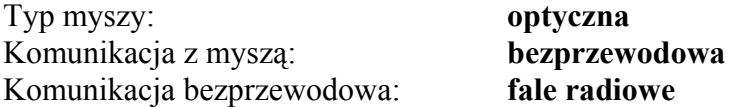

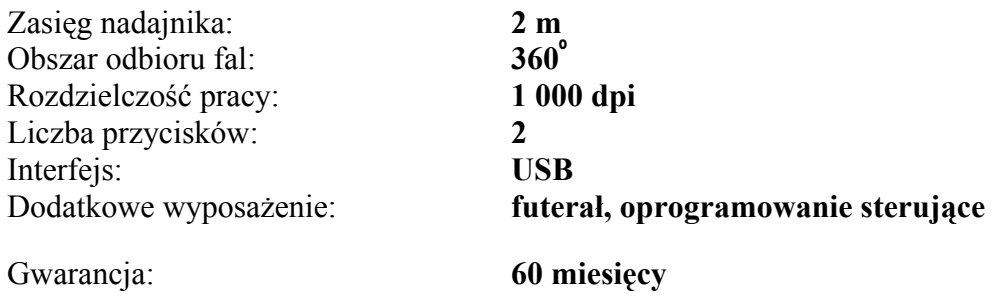

# **J. Pamięć typu PenDrive 4096MB USB 2.0 - sztuk 1**

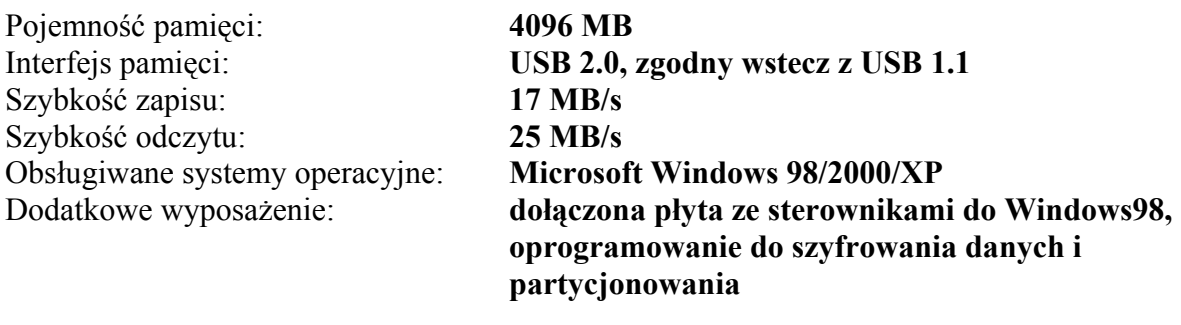

Gwarancja **12 miesięcy**

## **K. Pamięć typu PenDrive 1024MB USB 2.0 - sztuk 5**

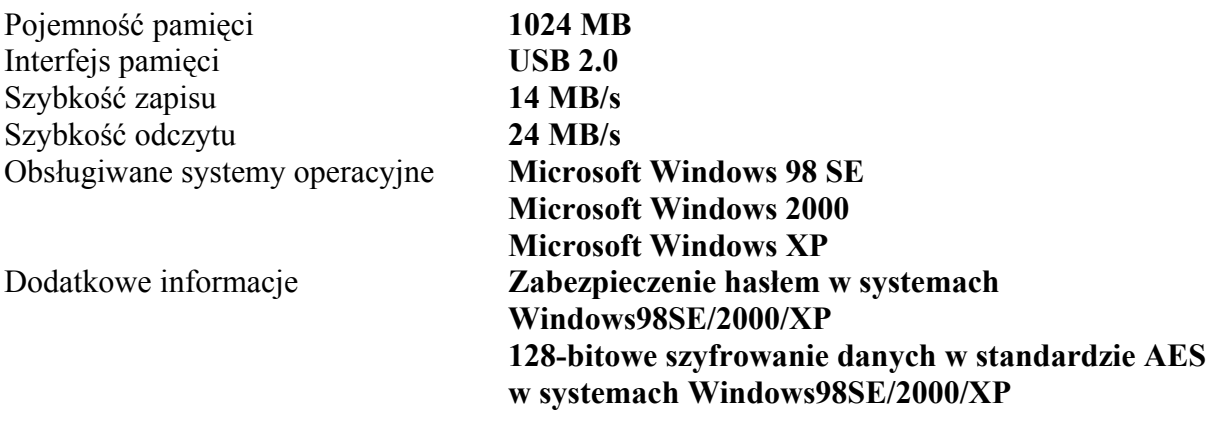

Gwarancja **60 miesięcy** 

## **L. Oprogramowanie: CorelDRAW® Graphics Suite PL – sztuk 1**

dla Windows wersja najnowsza

## **M. Nagrywarka zewnętrzna DVD-RW – sztuk 1**

Obsługiwane formaty: **DVD-RAM, DVD+R, DVD+R DL, DVD+RW, DVD-R, DVD-R DL, DVD-RW, DVD-ROM, DVD-Viedo, CD-R,** 

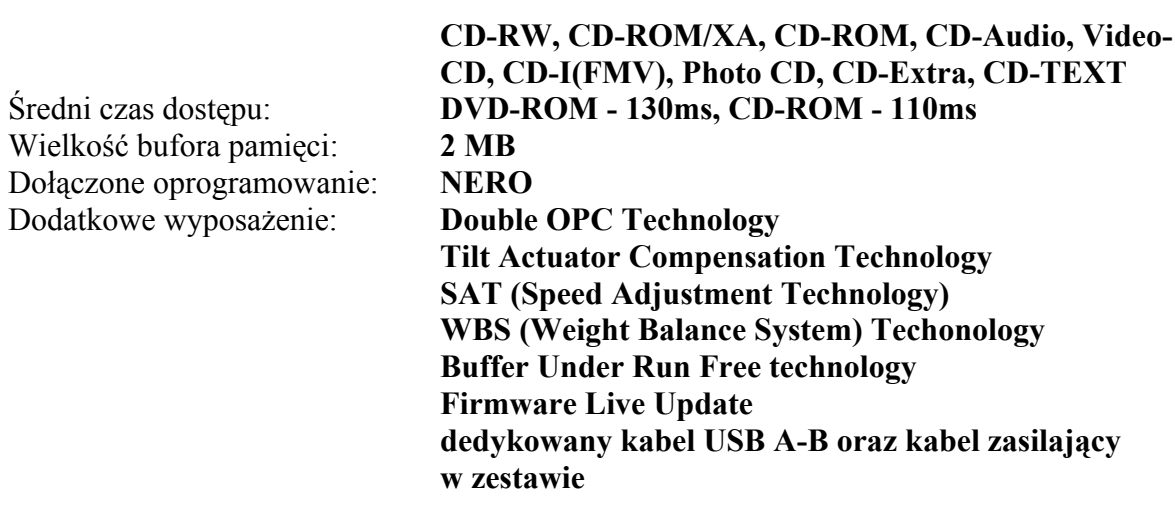

Gwarancja: **24 miesiące**

# **N. Zasilacz do szafy serwerowej – sztuk 5**

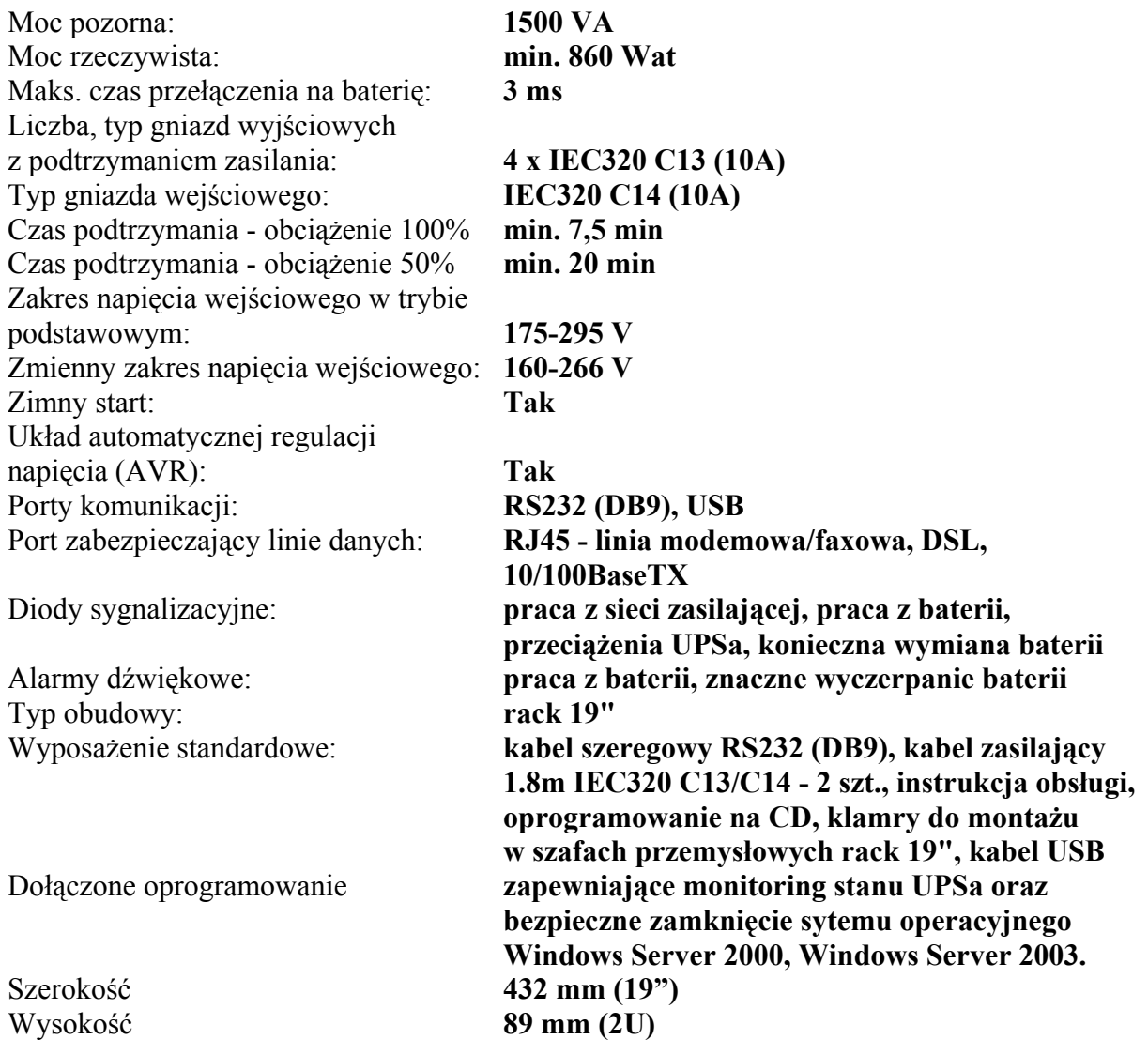

Gwarancja **24 miesiące**

## **O. Switch HP 48x100 + 2x1000 – sztuk 5**

Przełącznik HP ProCurve 2650 (J4899B)

Gwarancja: **36 miesięcy**

## **P. Print serwer – sztuk 3**

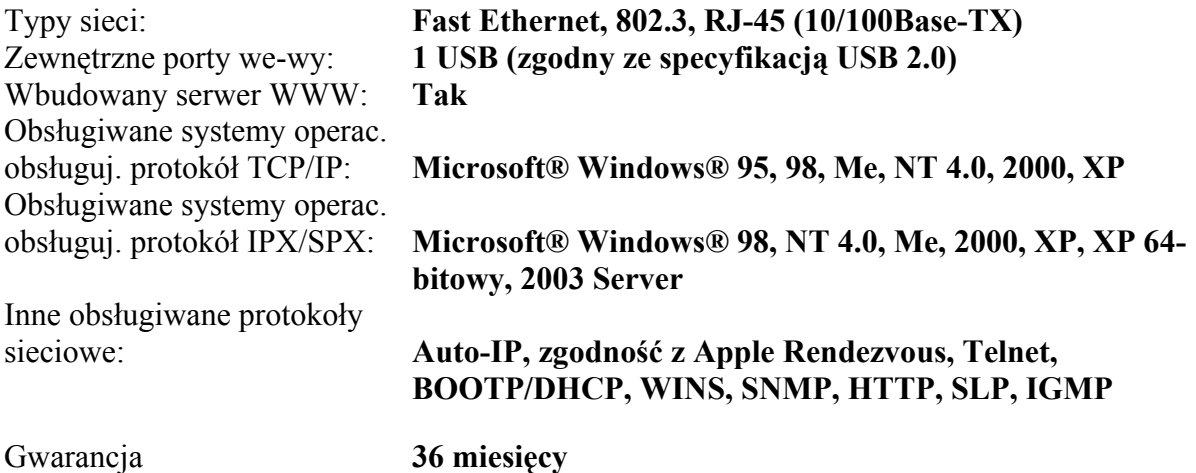

## **Dodatkowe warunki:**

Oferowane zestawy komputerowe, drukarki, wyprodukowane są przez producentów posiadających aktualny certyfikat z serii ISO 9001

Każdy oferowany wyrób musi posiadać znak CE, jeśli jest to dla danego wyrobu wymagane.

Do każdego dostarczonego urządzenia wymagany jest oryginalny druk gwarancji producenta tego urządzenia.

**Załącznik Nr 2 do SIWZ** Znak: DOA.III-3323-2/07

FORMULARZ

Nazwa i dokładny data ..........................................

adres firmy (numer telefonu, faksu )

## **OFERTA**

## **Urząd Marszałkowski Województwa Świętokrzyskiego w Kielcach**

Stosownie do ogłoszenia o przetargu nieograniczonym *na dostawę sprzętu komputerowego i oprogramowania* znak sprawy:

DOA.III-3323-2/07 informujemy że:

**1.** Oferujemy dostawę , której rodzaj i ilość określono w szczegółowym opisie przedmiotu zamówienia w cenie :

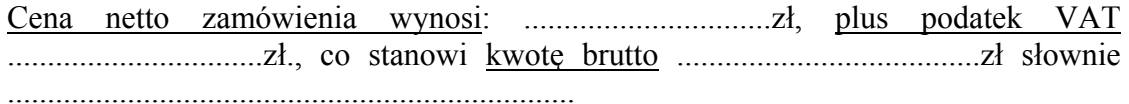

- 2. Oświadczamy, że zapoznaliśmy się z szczegółowym opisem przedmiotu zamówienia i nie wnosimy do niego zastrzeżeń oraz uzyskaliśmy konieczne informacje potrzebne do właściwego przygotowania oferty.
- 3. Oświadczamy , że uważamy się za związanych niniejszą ofertą na okres 30 dni od daty terminu składania ofert.
- 4. Oświadczamy , że zapoznaliśmy się z formularzem umowy ( załącznik nr 4) i że został on przez nas zaakceptowany.
- 5. W przypadku wyboru naszej oferty zobowiązujemy się do zawarcia umowy na warunkach w miejscu i w terminie wyznaczonym przez zamawiającego.
- 6. Oświadczamy , że podane w ofercie ceny nie będą podlegać zmianie w trakcie realizacji zamówienia.
- 7. Oświadczamy , że wystawimy faktury oddzielnie na wskazane przez Zamawiającego części dostawy
- 9. Oferta nasza zawiera ........stron.

Załącznikami do niniejszej oferty są:

- 1. ...................
- 2. ..................

(wymienić wszystkie załączniki)

.......................................

(Podpis osoby uprawnionej)

**Załącznik do oferty**

znak sprawy:DOA.III-3323-2/07

## **Formularz cenowy i gwarancyjny**

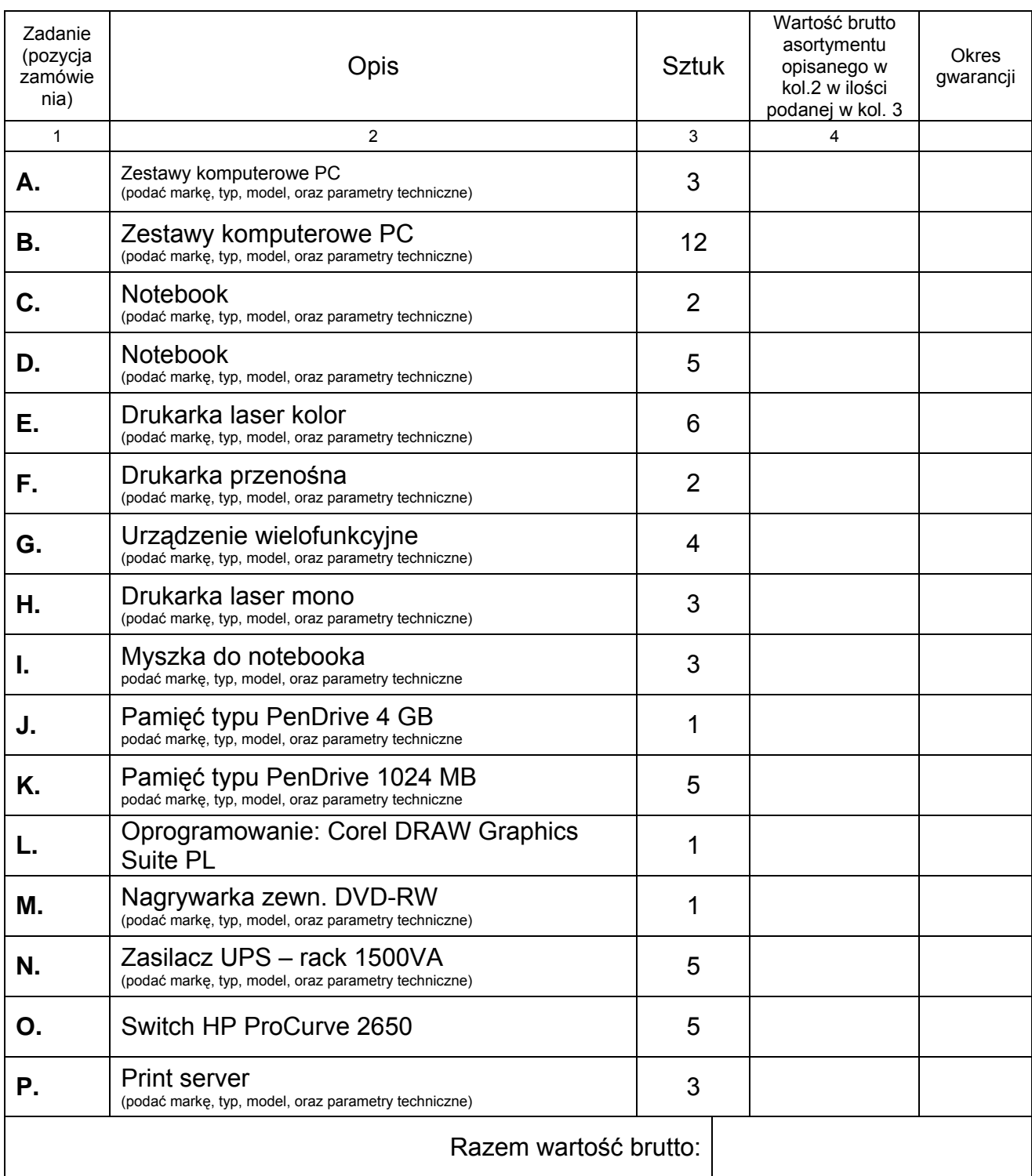

(pieczęć firmy) (podpis osoby uprawnionej) ( podpis osoby uprawnionej)

**Załącznik Nr 3 do SIWZ**  Znak: DOA.III-3323-2/07

## **OŚWIADCZENIE O SPEŁNIANIU WARUNKÓW**

z art. 22 ust. 1 ustawy z dnia 29 stycznia 2004r. Prawo zamówień publicznych. (j.t. Dz. U. z 2006r. Nr 164, poz. 1163.)

Przystępując do postępowania o udzielenie zamówienia publicznego *w trybie przetargu nieograniczonego na dostawę sprzetu komputerowego i oprogramowania znak sprawy:DOA.III-3323-2/07.* 

 Ja (imię i nazwisko) ...........................................................zamieszkały.................................. .......................................................................................................................................................

.....................................................................................................................................................

reprezentujący firmę (nazwa i adres (siedziba) firmy)

.................................................................................................................................................... ....................................................................................................................................................

....................................................................................................................................................

jako upoważniony na piśmie lub wpisany w rejestrze

.....................................................................................................................................................

w imieniu reprezentowanej przeze mnie firmy oświadczam, że:

1/ posiadamy uprawnienia do wykonywania określonej działalności lub czynności , jeżeli ustawy nakładają obowiązek posiadania takich uprawnień,

2/ posiadamy niezbędną wiedzę i doświadczenie oraz dysponujemy potencjałem technicznym i osobami zdolnymi do wykonania zamówienia,

3/ znajdujemy się w sytuacji ekonomicznej i finansowej zapewniającej wykonanie zamówienia

4/ nie podlegamy wykluczeniu z postępowania na podstawie art. 24 ust. 1 i ust. 2 ustawy prawo zamówień publicznych

Miejscowość, data podpis

osoby uprawnionej

**Wzór umowy Załącznik Nr 4 do SIWZ**

znak: DOA.III –3323-2/07

## **UMOWA NR ……………………………**

W dniu ………………………….. w Kielcach pomiędzy …………………………………………….. z siedzibą w Kielcach ul. IX Wieków 3 zwany dalej *Zamawiającym* reprezentowaną przez:

1. ……………………………………………………………. 2. ……………………………………………………………,

a …………………………………………….. z siedzibą w : ………………………………………………zarejestrowanym w: ……………………………………….. pod numerem ………………….................................. zwanym dalej *Dostawcą* reprezentowanym przez :

1. ……………………………………………………………. 2. ……………………………………………………………

po przeprowadzeniu postępowania o udzielenie zamówienia publicznego w trybie art. 39 ustawy z dnia 29 stycznia 2004r. Prawo zamówień publicznych i wybraniu w dniu ……………………... oferty Dostawcy jako najkorzystniejszej, została zawarta umowa o następującej treści:

#### **§1**

1. Zamawiający zleca, a Wykonawca przyjmuje do wykonania zakres dostawy określony w załączniku nr 1 do SIWZ .

## **§2**

1.Termin wykonania przedmiotu umowy ustala się na 10 dni od daty podpisania niniejszej Umowy**.** 

## **§3**

- 1. Odbiór przedmiotu umowy nastąpi w siedzibie Zamawiającego.
- 2. Koszty transportu do siedziby Zamawiającego obciążają Dostawcę.

## **§4**

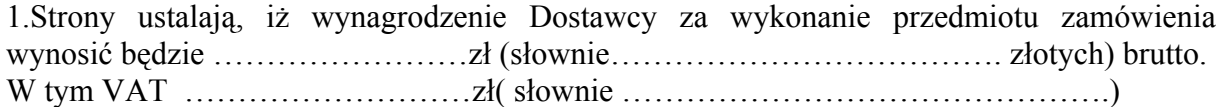

- 2. Strony ustalają, iż wynagrodzenie Dostawcy zostanie wypłacone na podstawie faktur wystawionych po podpisaniu protokołu odbioru przedmiotu zamówienia.
- 3. Zamawiający zobowiązuje Dostawcę do wystawienia faktur oddzielnie na wskazane przez Zamawiającego części dostawy.
- 4. Podstawą wystawienia faktur przez Dostawcę na wskazane przez Zamawiającego części dostawy będzie protokół odbioru podpisany przez strony zawierający oświadczenie Dostawcy, że artykuły będące przedmiotem dostawy są wolne od wad, ich rodzaj i ilość są zgodne z ofertą Dostawcy.
- **5.** Faktury będą płatne w terminie 7 dni od daty ich otrzymania przez Zamawiającego przelewem bankowym na konto Dostawcy wskazanym na fakturze.

## **§5**

1. Dostawca będzie odpowiedzialny względem Zamawiającego za to , że jest uprawniony do wprowadzenia do obrotu oprogramowania zainstalowanego na komputerach oraz za to , że Zamawiający wskutek zawarcia niniejszej umowy będzie upoważniony do korzystania w ramach zwykłego użytku ze wszelkiego oprogramowania dostarczonego wraz ze sprzętem komputerowym.

## **§6**

- 1. W przypadku stwierdzenia wad dostarczonych produktów w okresie 7 dni od daty odbioru Dostawca zobowiązany jest do niezwłocznego usunięcia wad lub wymiany na sprzęt wolny od wad w terminie 48 godzin od zgłoszenia wad przez Zamawiającego.
- 2. Strony ustalają , że przedmiot umowy objęty jest gwarancją dla poszczególnych produktów określonych w formularzu cenowym i gwarancyjnym .
- 3.Upływ okresu, o którym mowa w ust. 2 liczy się od daty wystawienia faktury na przedmiot umowy.
- 4. Dostawca zobowiązuje się do przystąpienia do naprawy gwarancyjnej w ciągu 24 godzin od chwili wysłania zgłoszenia przez Zamawiającego w formie pisemnej ,faksem, pocztą lub pocztą elektroniczną na aktualny adres wskazany przez Dostawcę. Dostawca w ciągu 2 godzin pisemnie potwierdzi otrzymanie zgłoszenia i poda termin przystąpienia do naprawy , z zastrzeżeniem ust.5.
- 5. Dostawca zobowiązuje się do przystąpienia do naprawy gwarancyjnej serwera w miejscu instalacji w ciągu 4 godzin od zgłoszenia przez Zamawiającego.

## **§7**

- 1. Strony ustalają odpowiedzialność za niewykonanie lub nienależyte wykonanie zobowiązań umownych w formie kar umownych w następujących wypadkach i wysokościach:
	- 1) Dostawca zapłaci Zamawiającemu kary umowne:
	- a) za zwłokę w wykonaniu przedmiotu umowy w wysokości 0,5 % wynagrodzenia określonego w § 4 ust. 1 umowy za przedmiot umowy za każdy dzień zwłoki,
	- b) za zwłokę w usunięciu uszkodzenia stwierdzonego w okresie 7 dni od daty odbioru w wysokości 0,25 % wynagrodzenia określonego w § 4 ust. 1 umowy za

przedmiot umowy za każdy dzień zwłoki liczonej od terminu ustalonego według §6 ust. 1

- c) z tytułu odstąpienia od umowy z przyczyn zależnych od Dostawcy w wysokości 10 % wartości wynagrodzenia określonego w § 4 ust. 1 umowy,
- d) za zwłokę w wykonaniu naprawy gwarancyjnej w wysokości 0,2 % wynagrodzenia określonego w § 4 ust. 1 umowy za przedmiot umowy za każdy dzień zwłoki.
- 2. W razie zaistnienia istotnej zmiany okoliczności powodującej, że wykonanie umowy nie leży w interesie publicznym , czego nie można było przewidzieć w chwili zawarcia umowy Zamawiający może odstąpić od wykonania umowy
- 3. Z tytułu odstąpienia od umowy z przyczyn zależnych od Zamawiającego Wykonawca może żądać wyłącznie wynagrodzenia należnego z tytułu wykonania części umowy

## **§8**

- 1. Ewentualne zmiany treści niniejszej umowy mogą nastąpić za zgodą obu stron wyrażoną w formie pisemnego aneksu
- 2. Zmiany treści umowy bez zachowania formy pisemnej są nieważne
- 3. Zmiany treści umowy nie mogą być dokonywane z naruszeniem art. 144 ustawy Prawo zamówień publicznych

#### **§9**

W sprawach nieuregulowanych w niniejszej umowie zastosowanie mają przepisy Kodeksu cywilnego i Ustawy Prawo zamówień publicznych.

## **§10**

Umowę niniejszą sporządzono w dwóch jednobrzmiących egzemplarzach, po jednym egzemplarze dla każdej ze stron.

## **§11**

Integralną częścią niniejszej umowy jest oferta wykonawcy wraz z formularzem cenowym i gwarancyjnym oraz Specyfikacją Istotnych Warunków Zamówienia.

## **ZAMAWIAJĄCY: DOSTAWCA:**